# **Vlaanderen helpt Oekraïne**

IT Opleiding: Lijstweergave personaliseren

Versie: 02/05/2023

**DIGITAAL** VLAANDEREN **Vlaamse** overheid

# **Lijstweergave personaliseren**

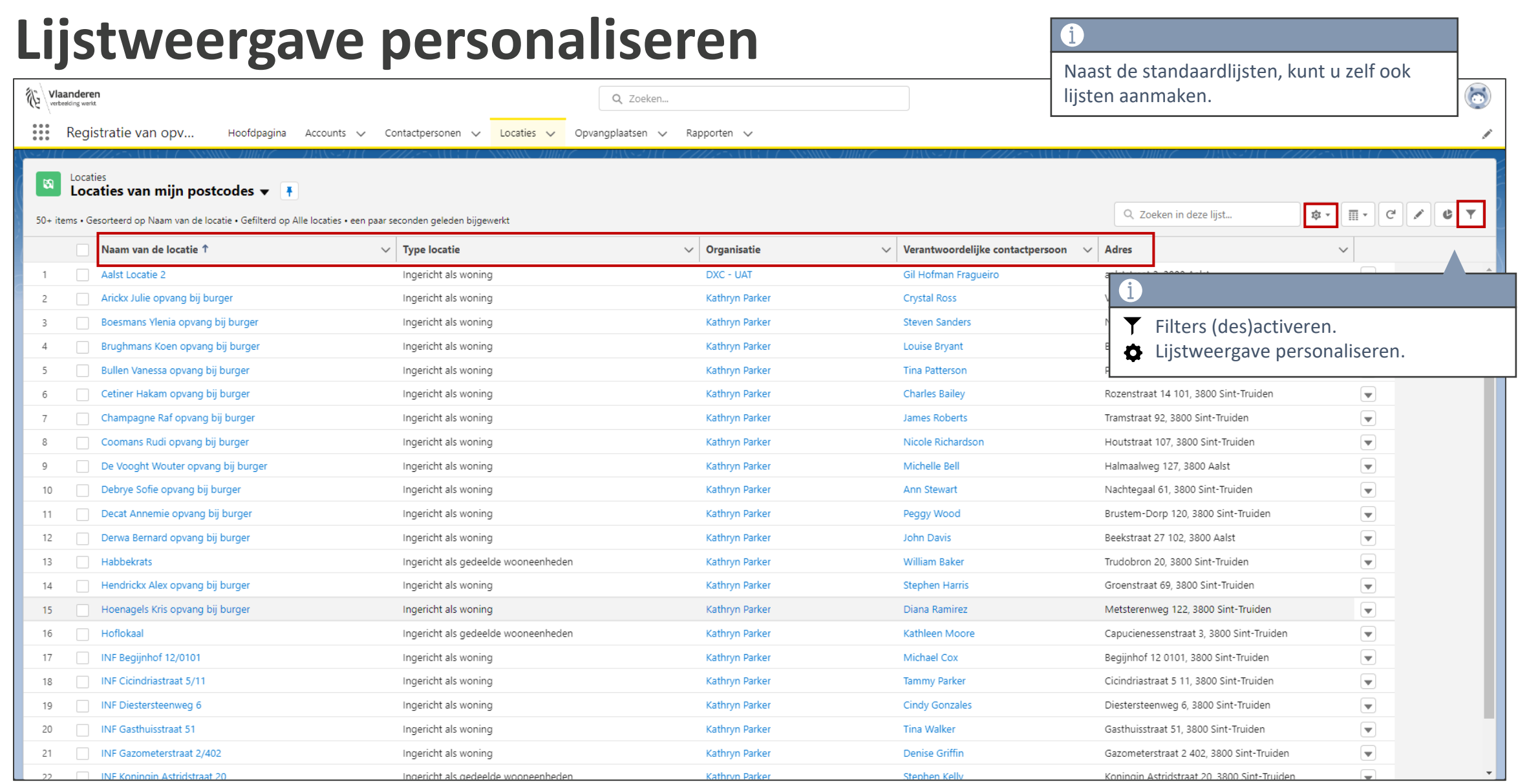

# **Nieuwe lijstweergave aanmaken**

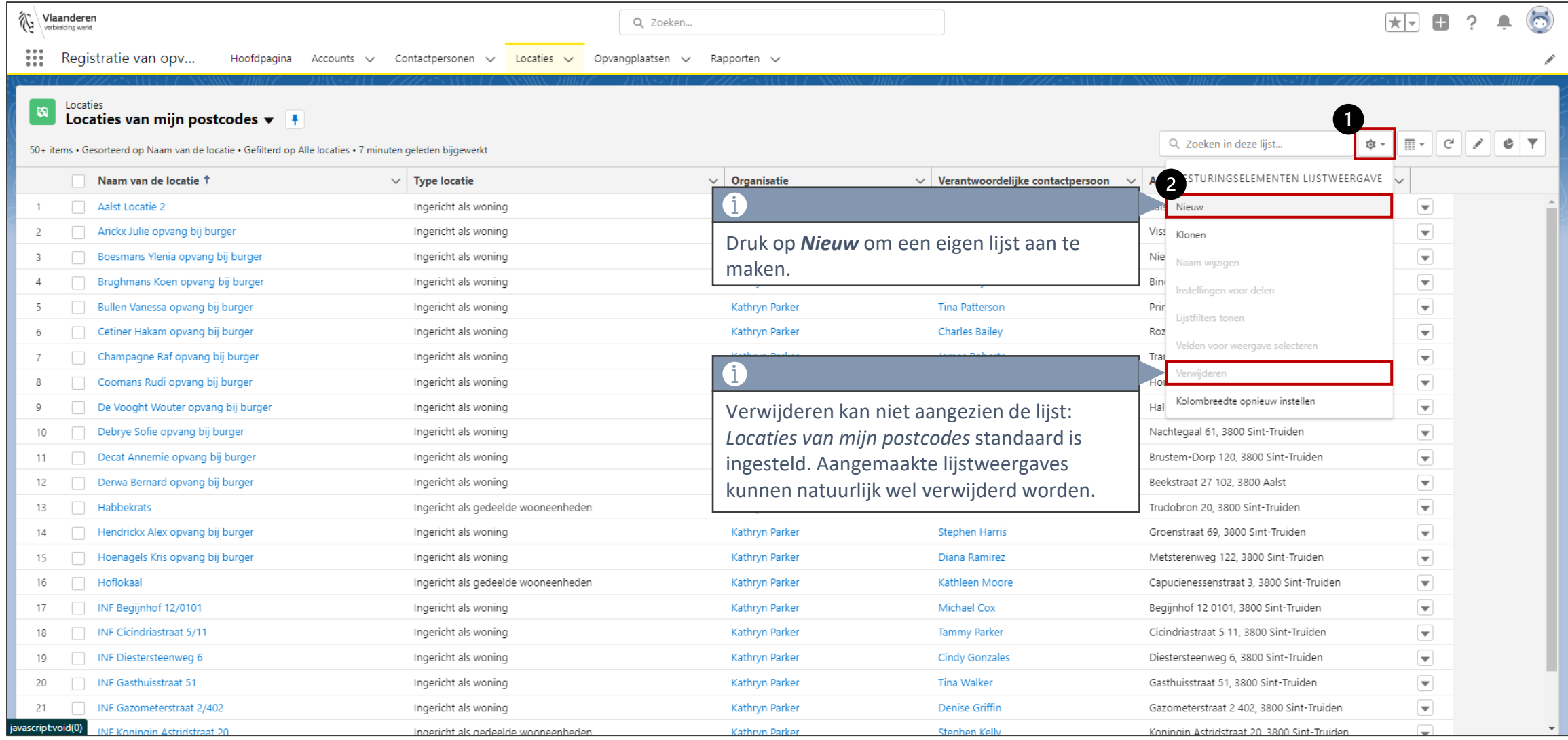

# **Nieuwe lijstweergave aanmaken**

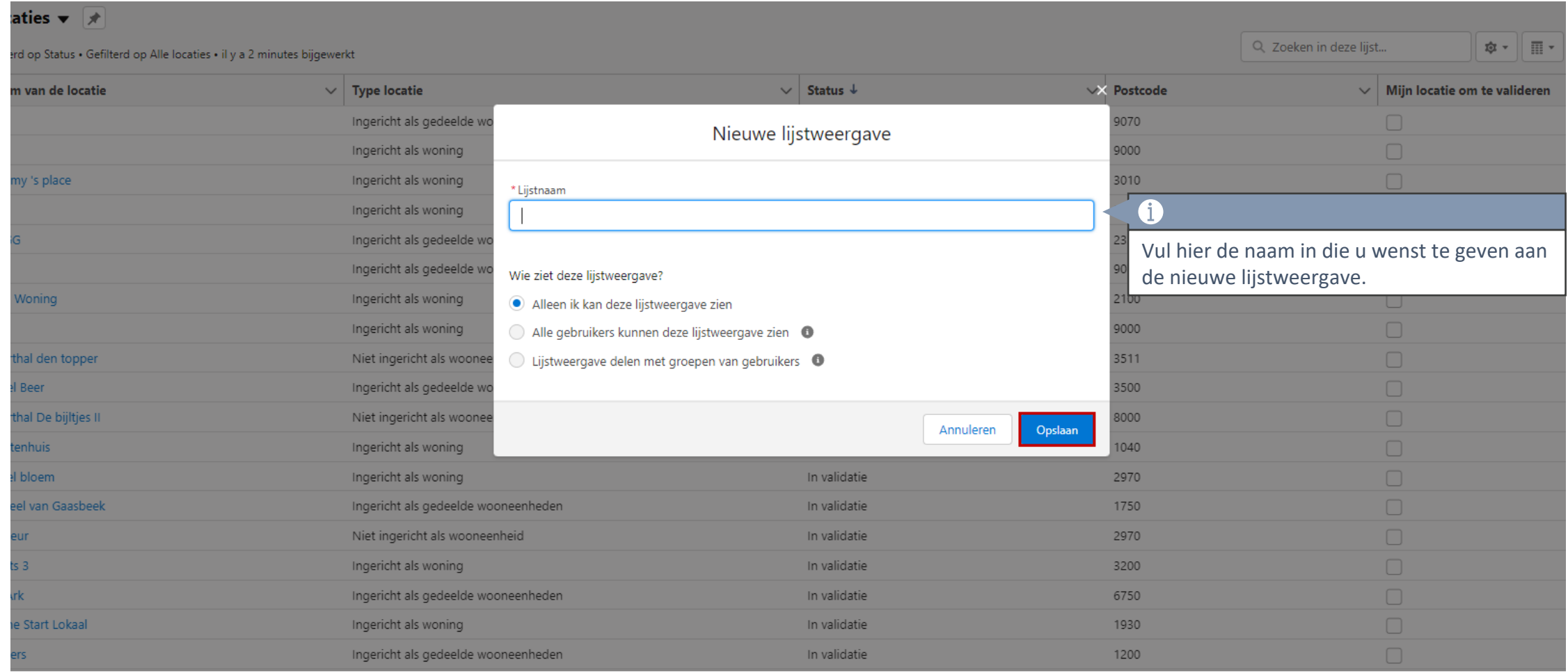

#### **Selecteer** *Alle locaties*

Q Zoeken...

::: Registratie van opv.. Hoofdpagina Accounts  $\vee$  Contactpersonen  $\vee$  Locaties  $\vee$  Opvangplaatsen  $\vee$  Rapporten  $\vee$ 

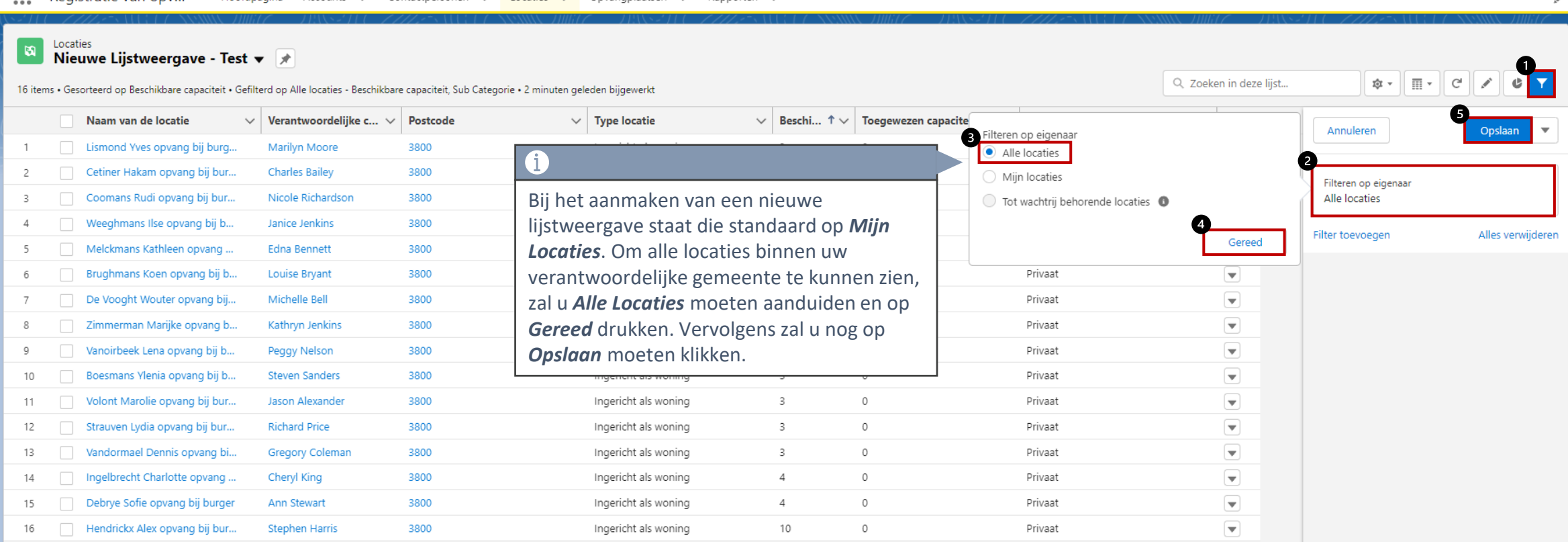

大国 日 ?

#### **Selecteer de gewenste velden voor weergave**

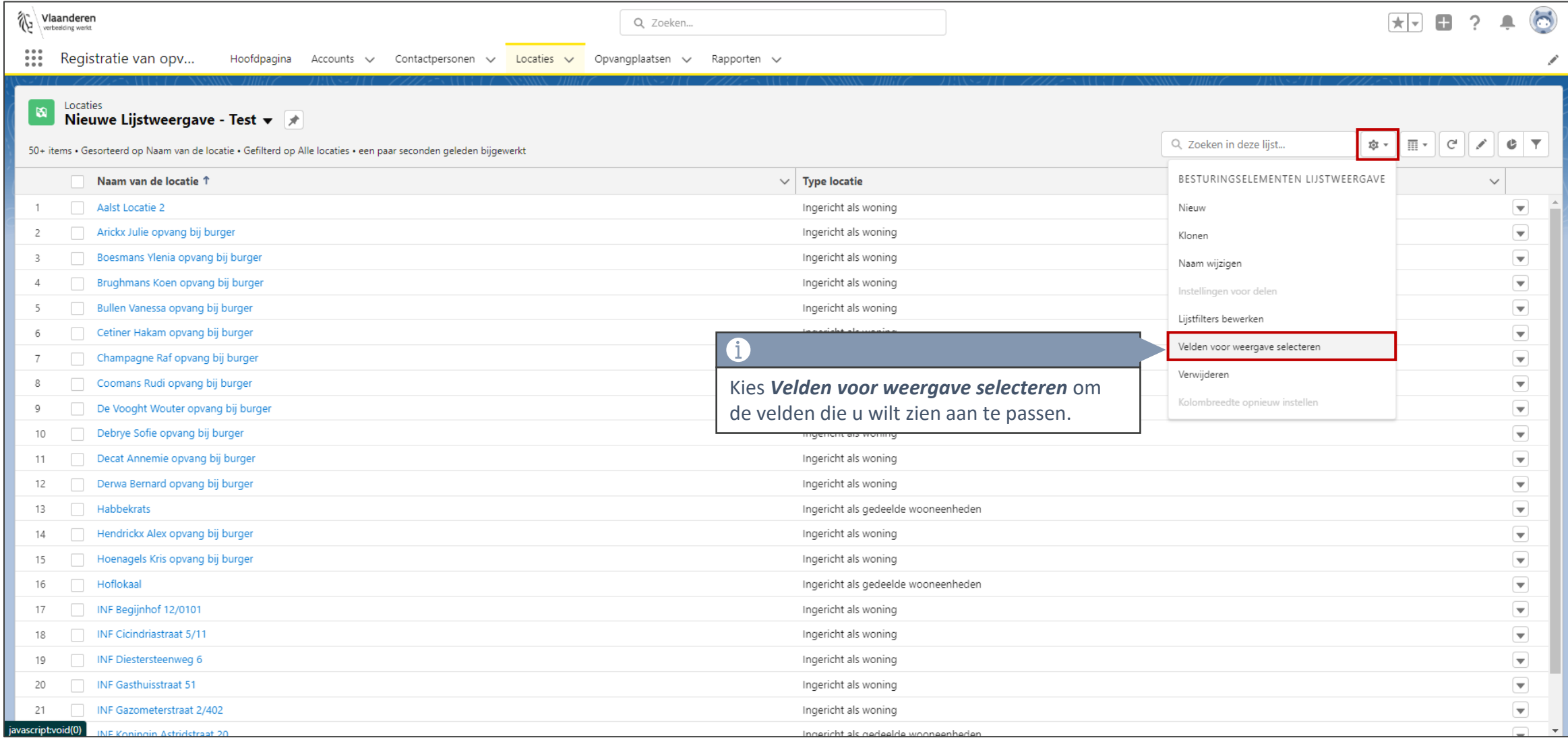

#### **Selecteer de gewenste velden voor weergave**

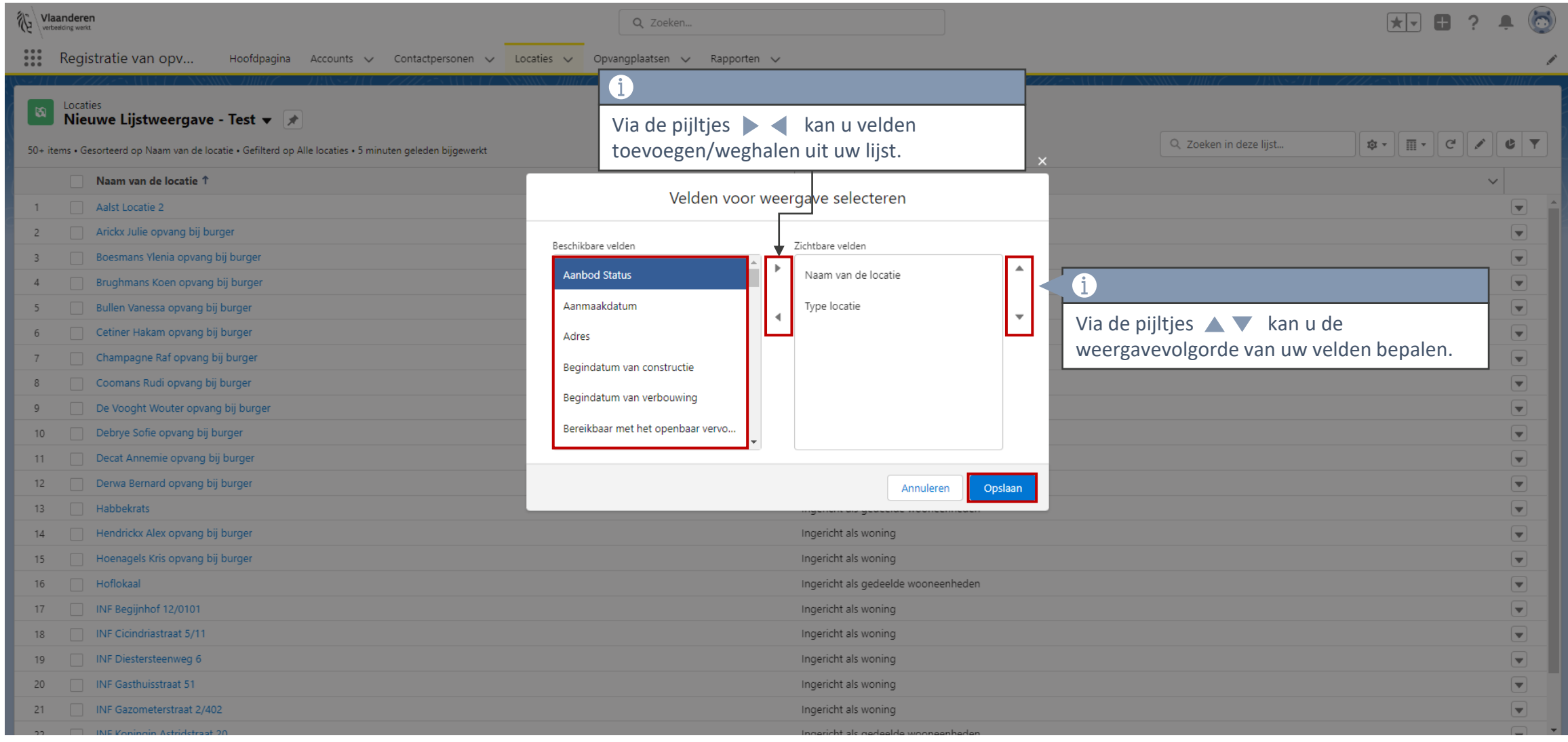

# **Toevoegen van filters**

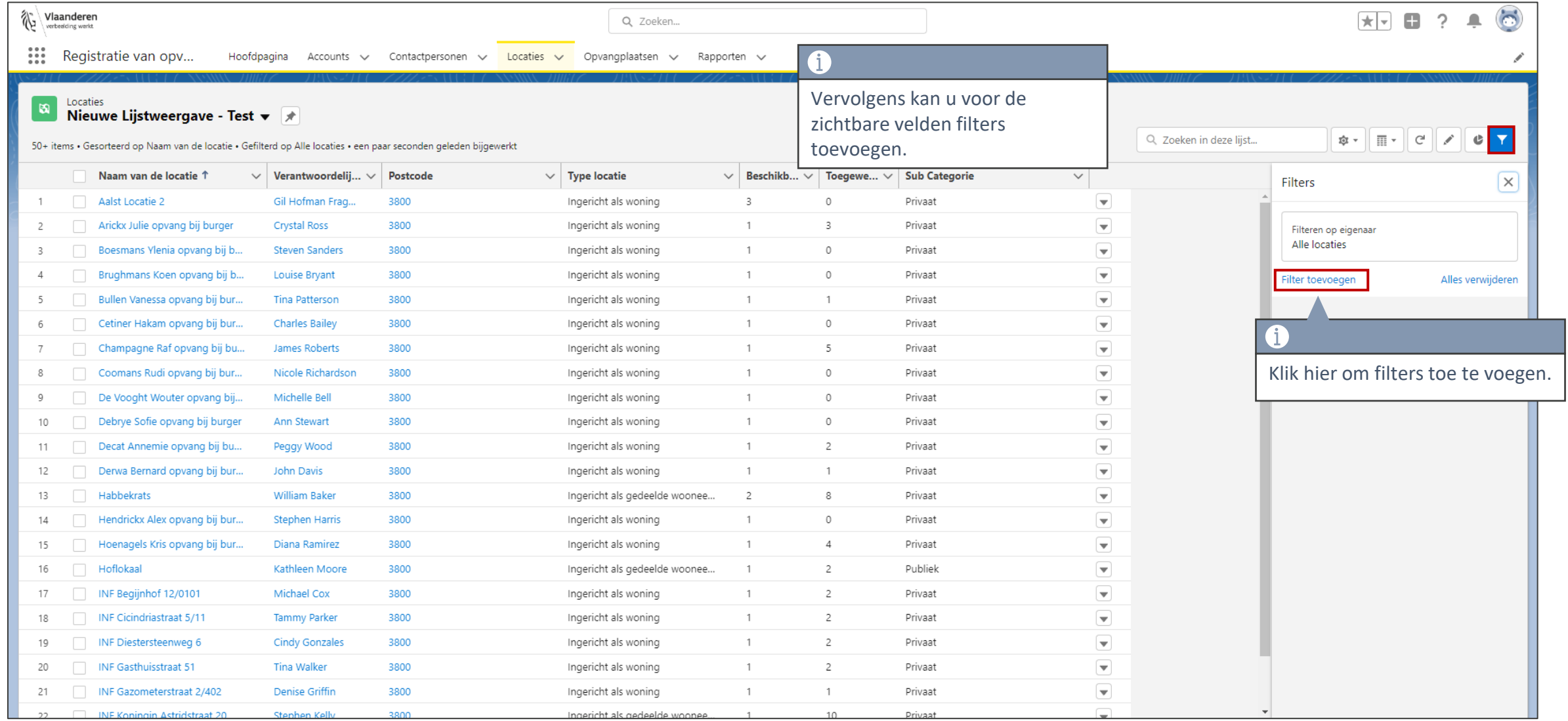

# **Toevoegen van filters**

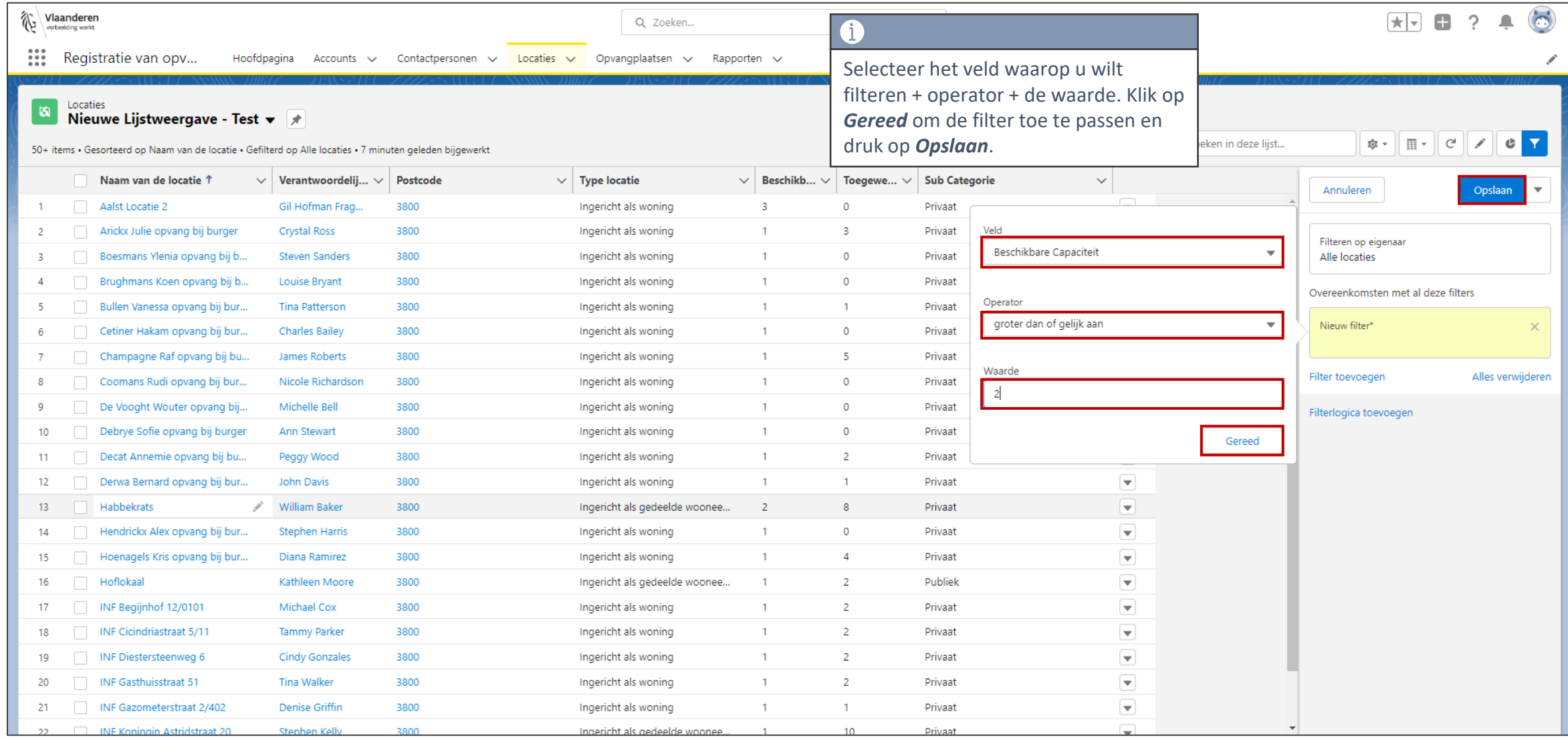

# **Toevoegen van filters**

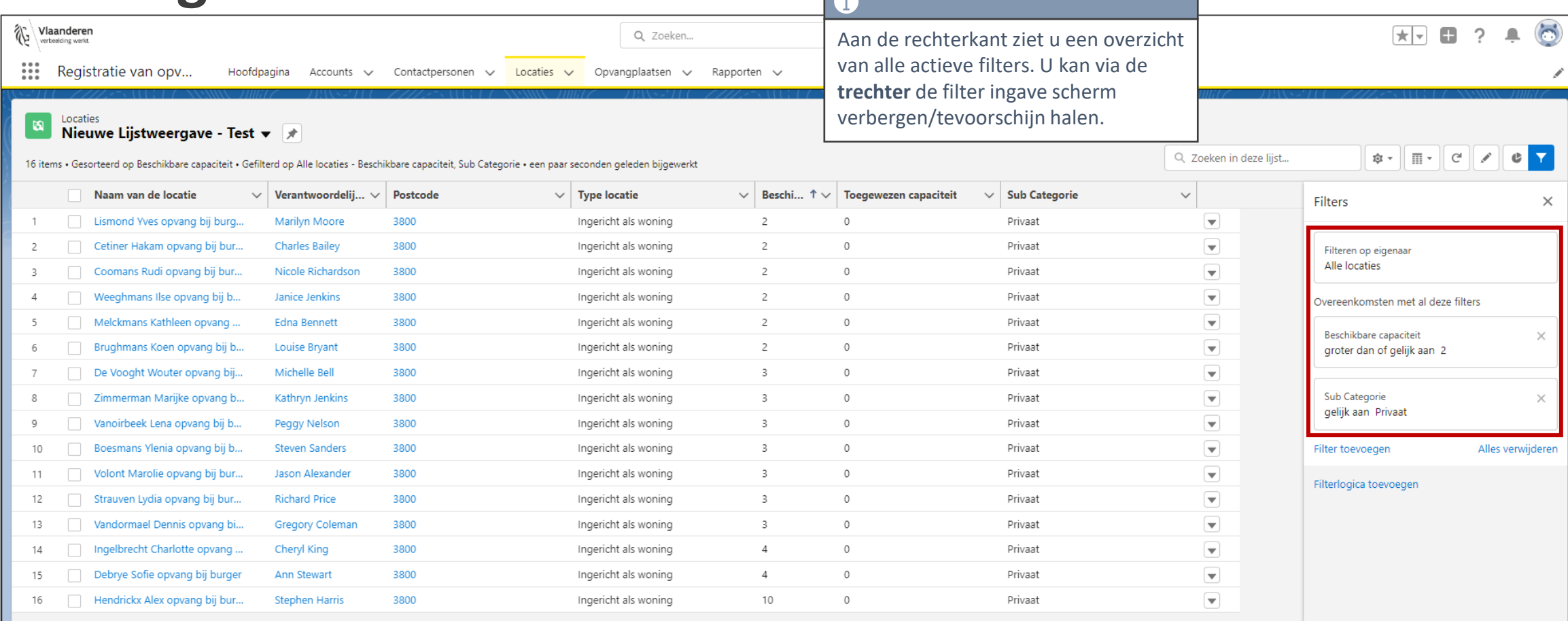

## **Filteren via de zoek-functie**

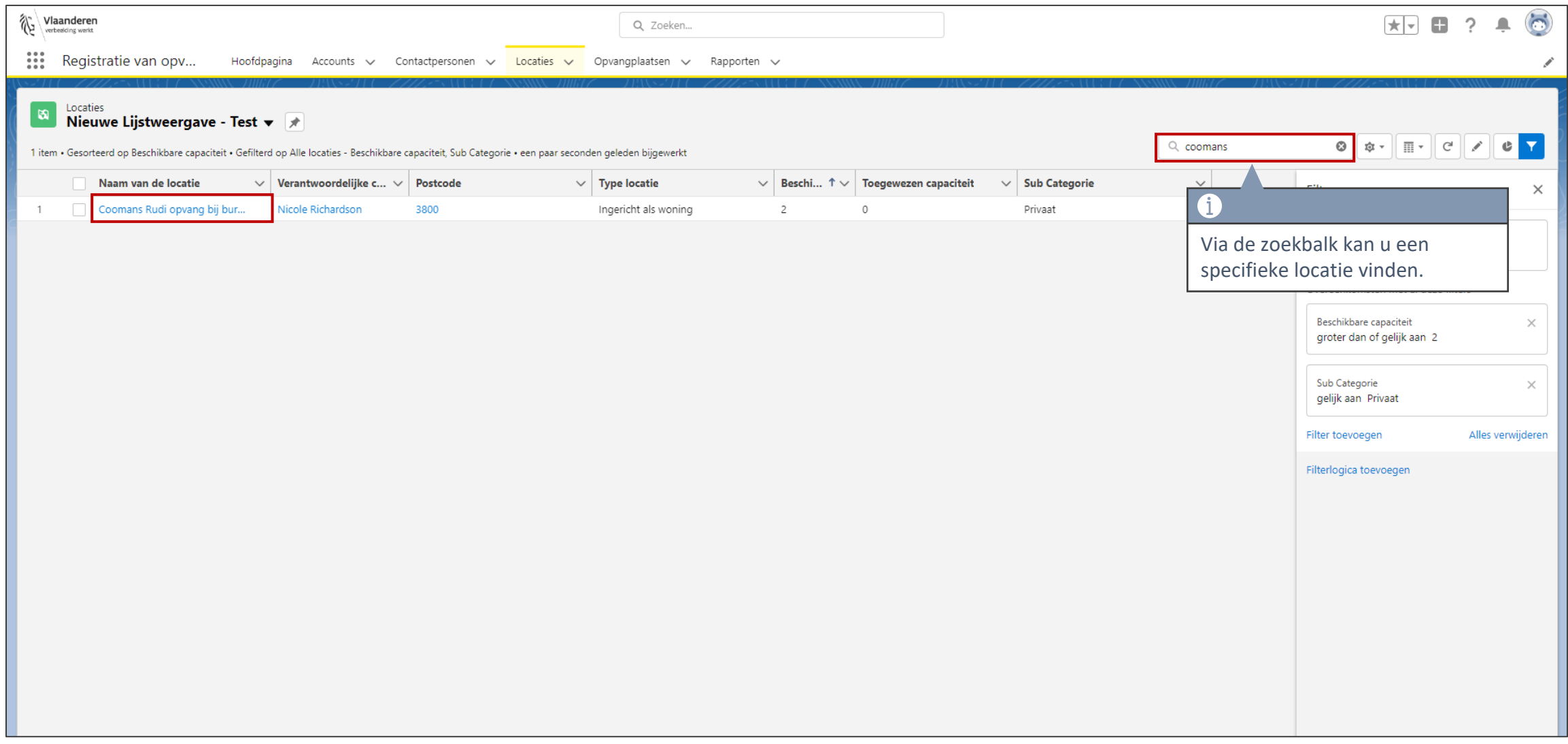

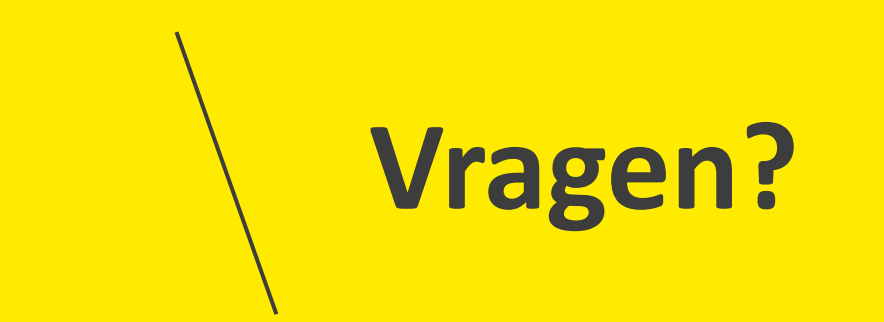

# **Opleidingsmateriaal**

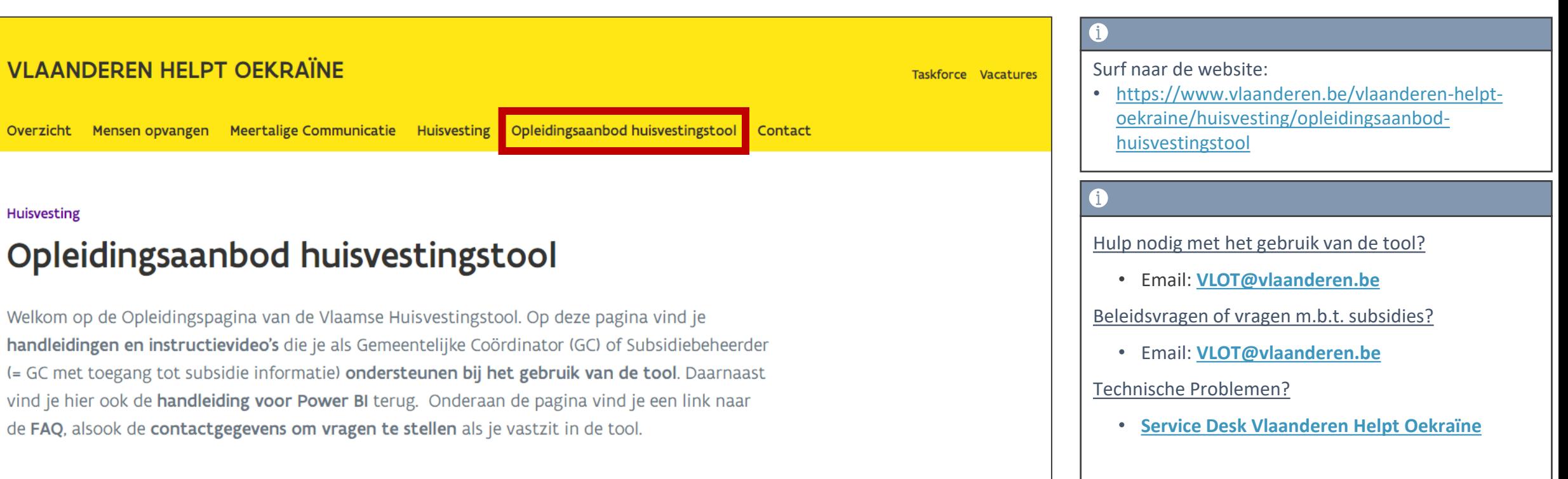

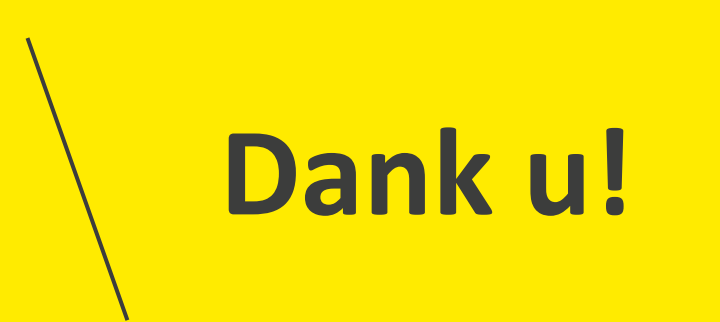